# 704SM Biostatistica

### Massimo Borelli

dicembre 2016

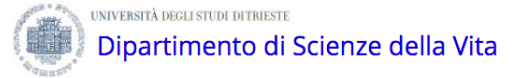

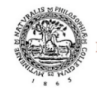

<span id="page-0-0"></span>**SOCIETA' DEI MATEMATICI** E NATURALISTI DI MODENA www.socnatmatmo.unimore.it

Massimo Borelli [704SM Biostatistica](#page-24-0)

# questioni da approfondire

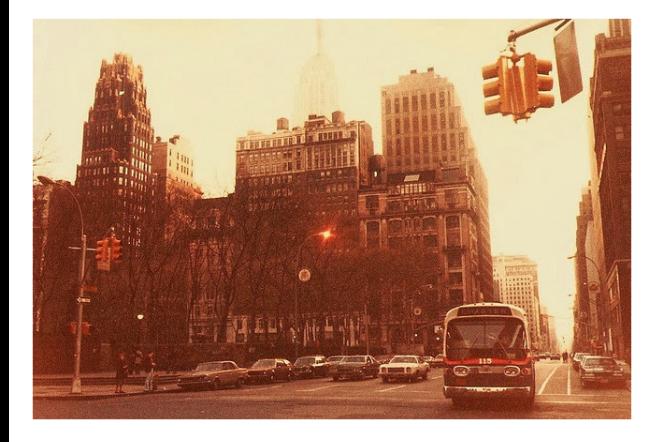

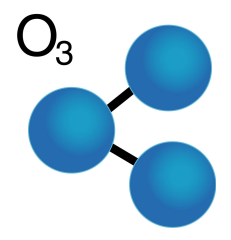

### il dataset airquality

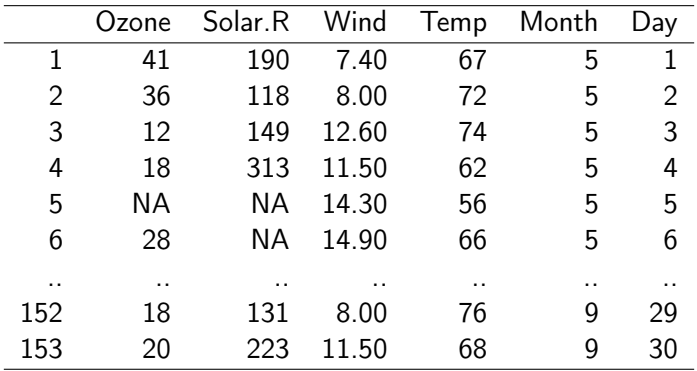

si tratta di una serie temporale, non di un design cross-section

# questioni da approfondire

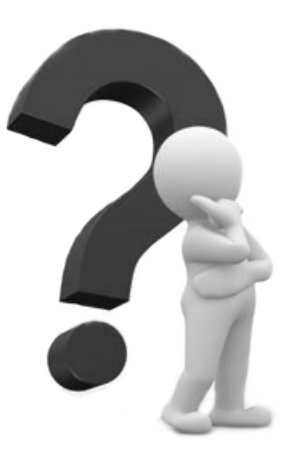

### domande

come si sceglie il 'migliore' modello statistico?

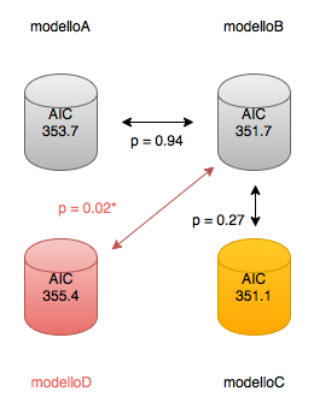

#### domande

come si sceglie il 'migliore' modello statistico

- mediante la analisi della devianza
- confrontando i criteri di informazione
- simulando dati in base allo residual standard error

## che cosa è la devianza?

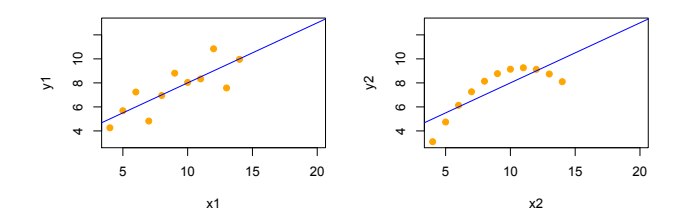

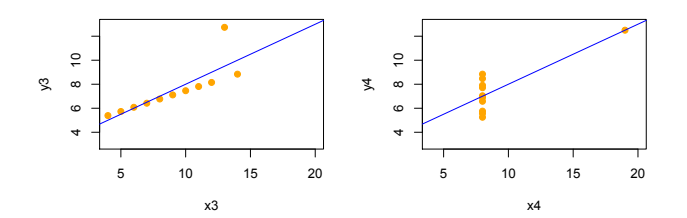

## che cosa è la devianza

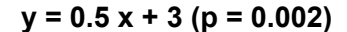

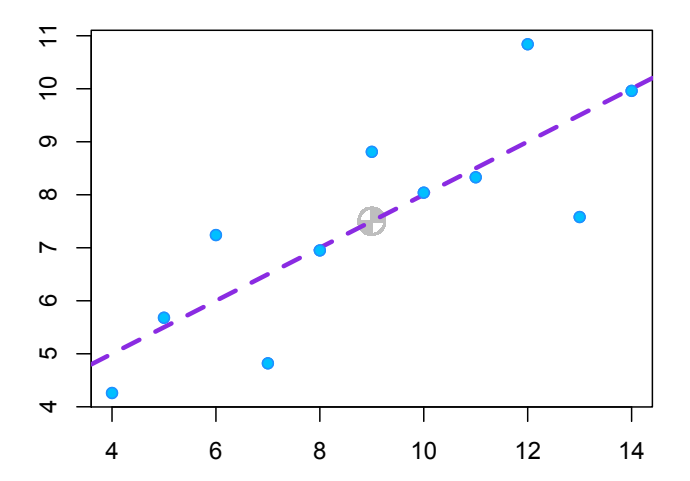

### **residui**

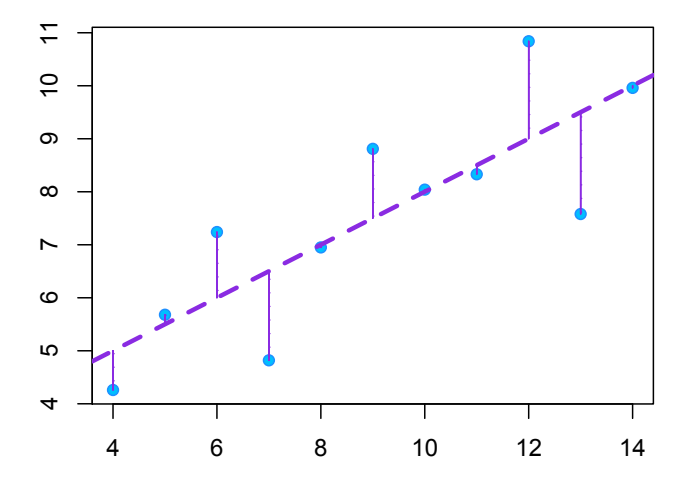

**devianza = 13.8**

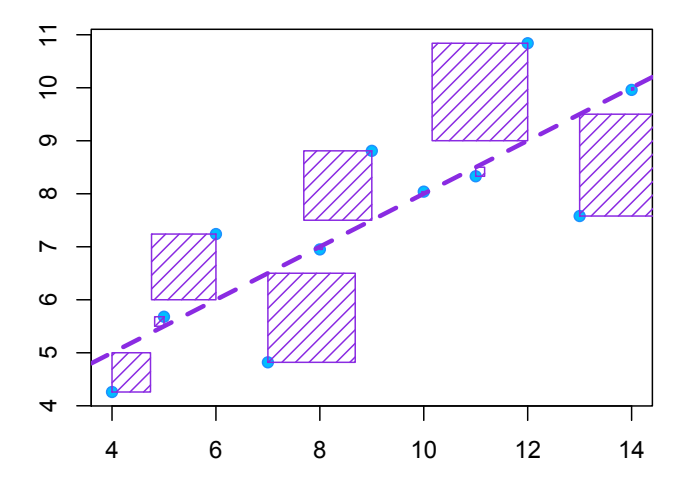

### analisi della devianza

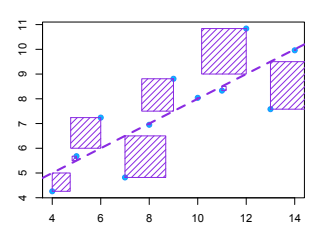

**devianza = 13.8**

- la somma dei quadrati dei residui (RSS) si comporta approssimativamente come una variabile aleatoria Chi Quadrato
- possiamo testare le RSS dei modelli:analisi della devianza

anova(modelloA, modelloB)

# che cosa sono i criteri di informazione?

che cosa è la log-verosimiglianza?

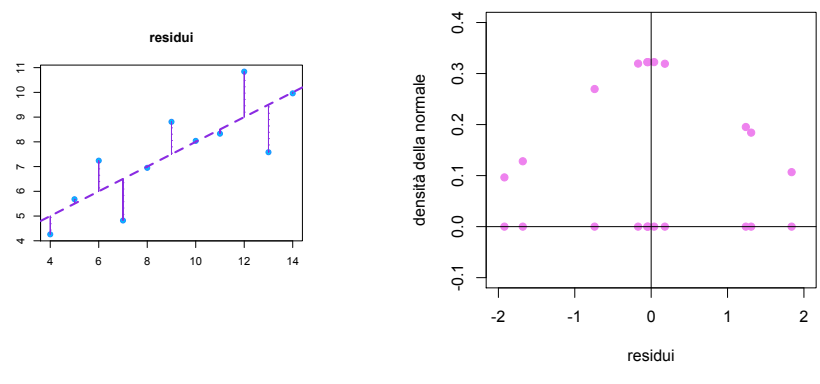

plot(resid(m2), dnorm(resid(m2), 0, sigma))

che cosa è la log-verosimiglianza?

```
> dim(model.matrix(m1))[2] # intercept + slope
F11 2
> sigma.ML = sigma*sqrt((11-dim(model.matrix(m1))[2])/11)
> sigma.ML
F17 1.11855
> sum(log(dnorm(resid(m2), mean = 0, sd = sigma.ML)))\lceil 1 \rceil - 16.84069> logLik(m1)
'log Lik.' -16.84069 (df=3)
```
# che cosa sono i criteri di informazione?

### $\sim$  Definition

Suppose that we have a statistical model of some data Let L be the maximum value of the likelihood function for the model: let k be the number of estimated parameters in the model. Then the AIC value of the model is the following.<sup>[1][2]</sup>

 $AIC = 2k - 2\ln(L)$ 

Given a set of candidate models for the data, the preferred model is the one with the minimum AIC value. AIC rewards goodness of fit (as assessed by the likelihood function), but it also includes a penalty that is an increasing function of the number of estimated

```
> logLik(m2)
'log Lik.' -16.84069 (df=3)
> 2 * 3 - 2 * loglik(m1)'log Lik.' 39.68137 (df=3)
> AIC(m2)[1] 39.68137
```
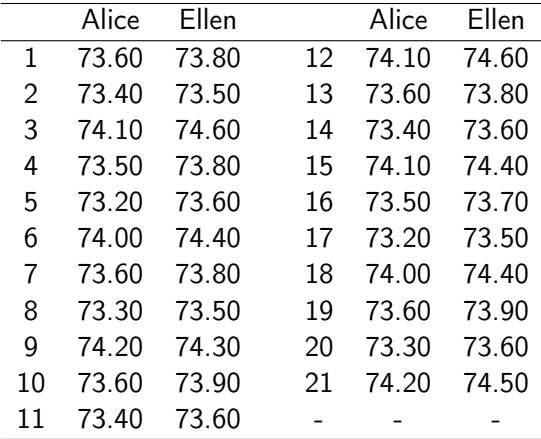

```
Call:lm(formula = peso ~\sim gemella)
Residuals:
   Min
             10 Median
                             30
                                    Max
-0.4619 - 0.3226 - 0.1024 0.4179 0.6571
Coefficients:
             Estimate Std. Error t value Pr(>|t|)
(Intercept) 73.66190   0.08078  911.915   < 2e-16 ***
gemellaellen 0.28095   0.11424   2.459   0.0183   *
- - -Signif. codes: 0 '***' 0.001 '**' 0.01 '*' 0.05 '.' 0.1 ' ' 1
```
Residual standard error: 0.3702 on 40 degrees of freedom Multiple R-squared: 0.1314, Adjusted R-squared: 0.1096 F-statistic: 6.049 on 1 and 40 DF, p-value: 0.01834

## come si simulano i dati in base allo residual standard error ?

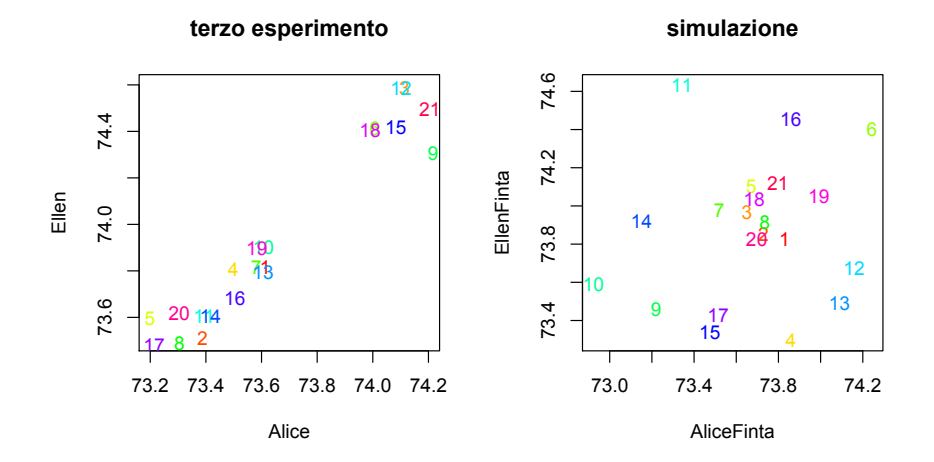

# come si simulano i dati in base allo residual standard error?

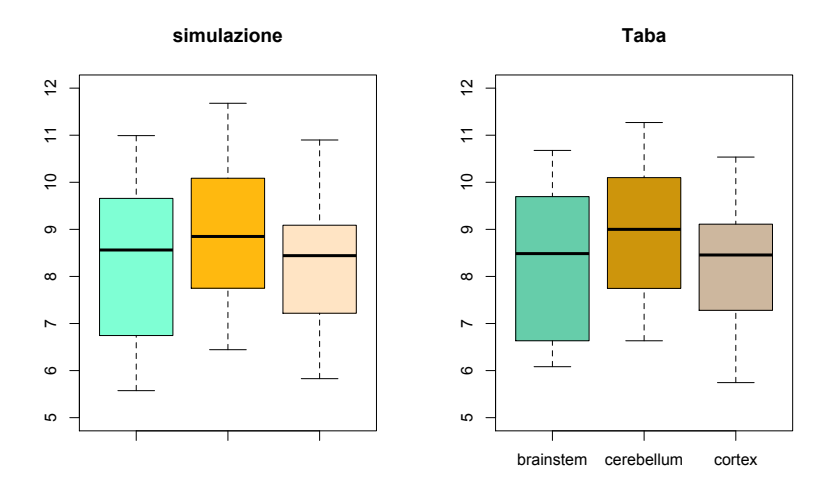

Massimo Borelli [704SM Biostatistica](#page-0-0)

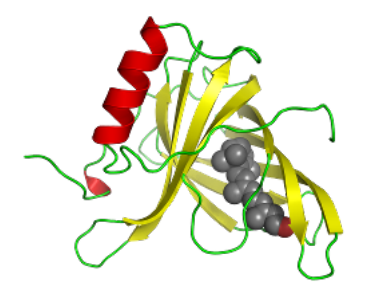

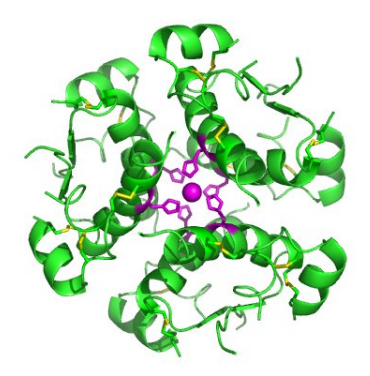

0021-972X/07/\$15.00/0 Printed in U.S.A.

The Journal of Clinical Endocrinology & Metabolism 92(12):4883-4888 Convright © 2007 by The Endocrine Society doi: 10.1210/ic.2007-032/

#### **BRIEF REPORT**

#### Serum Retinol-Binding Protein-4, Leptin, and **Adiponectin Concentrations Are Related to Ectopic Fat Accumulation**

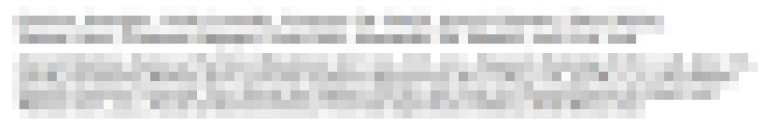

**Conclusion:** Serum RBP-4 was a robust marker of insulin resistance. Ser<sup>7</sup> RBP-4, leptin, and adiponectin concentrations reflected ececumulation in humans. (J Clin Endocrinol Metab 92:  $t_0$ 

> Conclusion: Serum RBP-4 was a robust marker of insulin resistance. Serum RBP-4, leptin, and adiponectin concentrations reflected ectopic fat accumulation in humans. (J Clin Endocrinol Metab 92: 4883-4888, 2007)

папина were первогот.

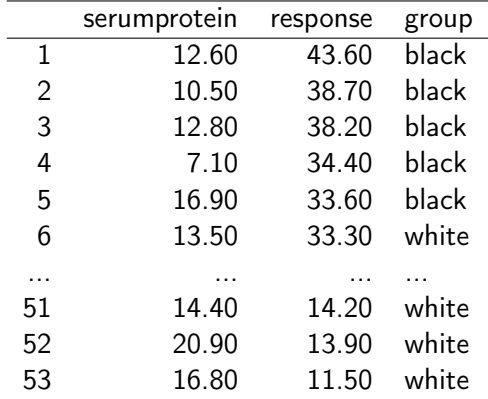

retinol binding protein

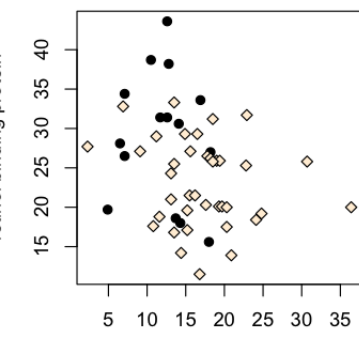

insuline sensitivity clamp

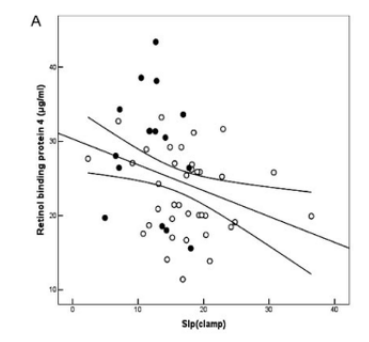

RBP vs. SI

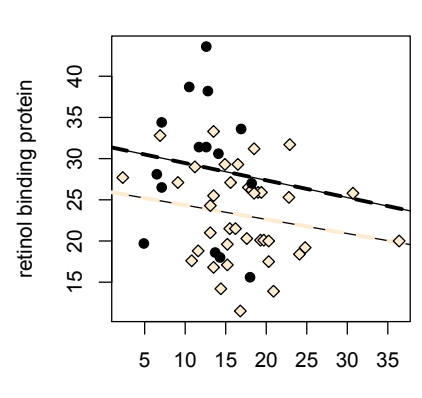

#### **modello massimale**

insuline sensitivity clamp

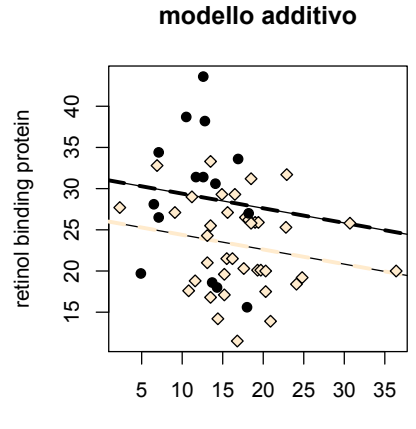

insuline sensitivity clamp

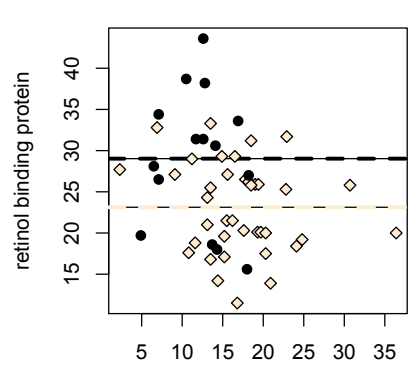

#### **minimale adeguato**

insuline sensitivity clamp

**p = 0.04**

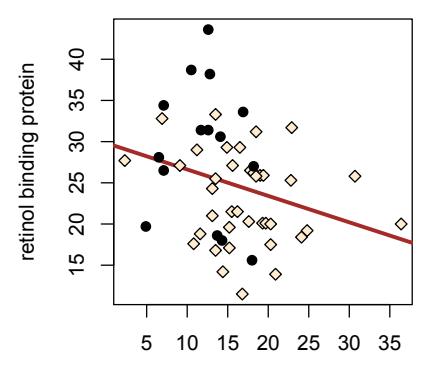

<span id="page-24-0"></span>insuline sensitivity clamp